## **shopPOPdisplays**<br>Your Display Experts

#### Custom Printed Acrylic Sign with Standoffs Option

Craft a striking **Custom Printed Acrylic Sign** with our ShopPOPdisplays Designer, effortlessly adding personal flair to any space or event with a sleek design and sturdy bases for optimal display.

- 1. **Sign In or Register:** Begin by logging into your ShopPOPdisplays account or create a new one [here](https://www.shoppopdisplays.com/mm5/merchant.mvc?/mm5/merchant.mvc?Store_Code=shoppopdisplays&Screen=ACNT). Remember to frequently save your work in case of a browser error. **NOTE:** To save your design, you must be logged in
- 2. Navigate to our **Custom [Printe](https://www.shoppopdisplays.com/P_Acrylic-Signage-CP-SO/custom-printed-acrylic-sign-with-standoffs-option.html)d Acrylic Sign with Standoffs Op�on** and select a size Link
- 3. **Select Size & Standoff Option:**
- 4. **Quantity and Customization:** Decide on the number of units you need and press the green "Customize Product" button to proceed.
- 5. **Launch the ShopPOPdisplays Designer:** You will be directed to the ShopPOPdisplays Designer, where your creative journey begins.

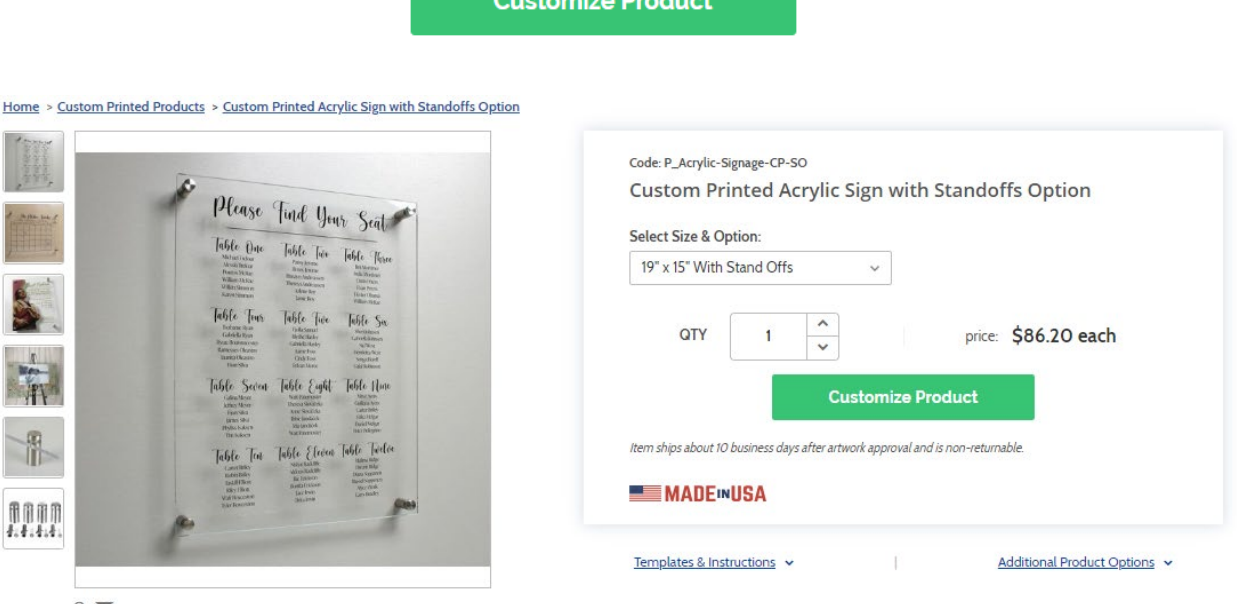

 $P$   $\vee$ 

### shopPOPdisplays

#### Your Display Experts

- 1) Design Options:
	- a. **Add Designs, Upload Design, Add Text, Design Text, Upload True Type Fonts**,

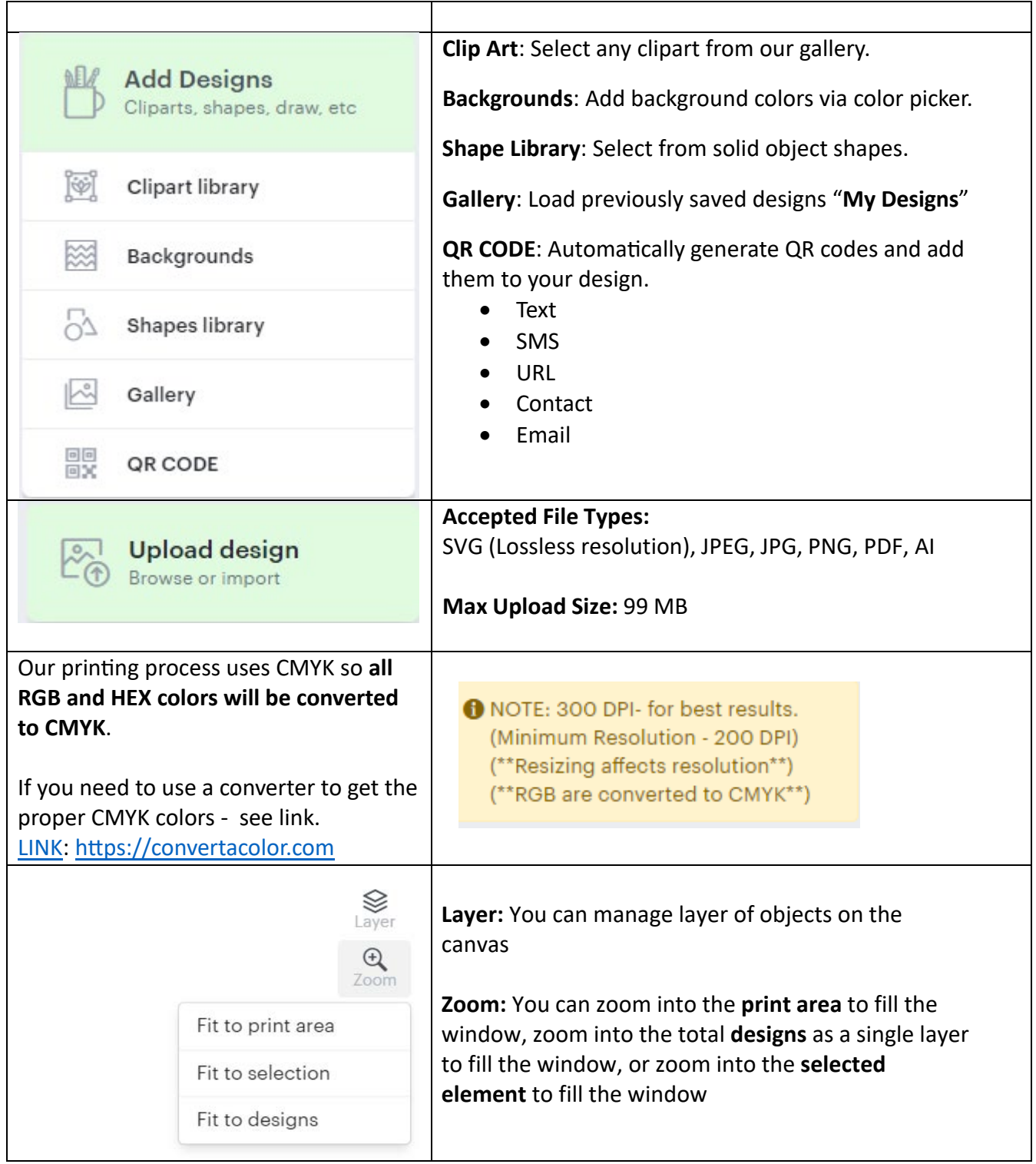

# shopPOPdisplays<sup>®</sup><br>Your Display Experts

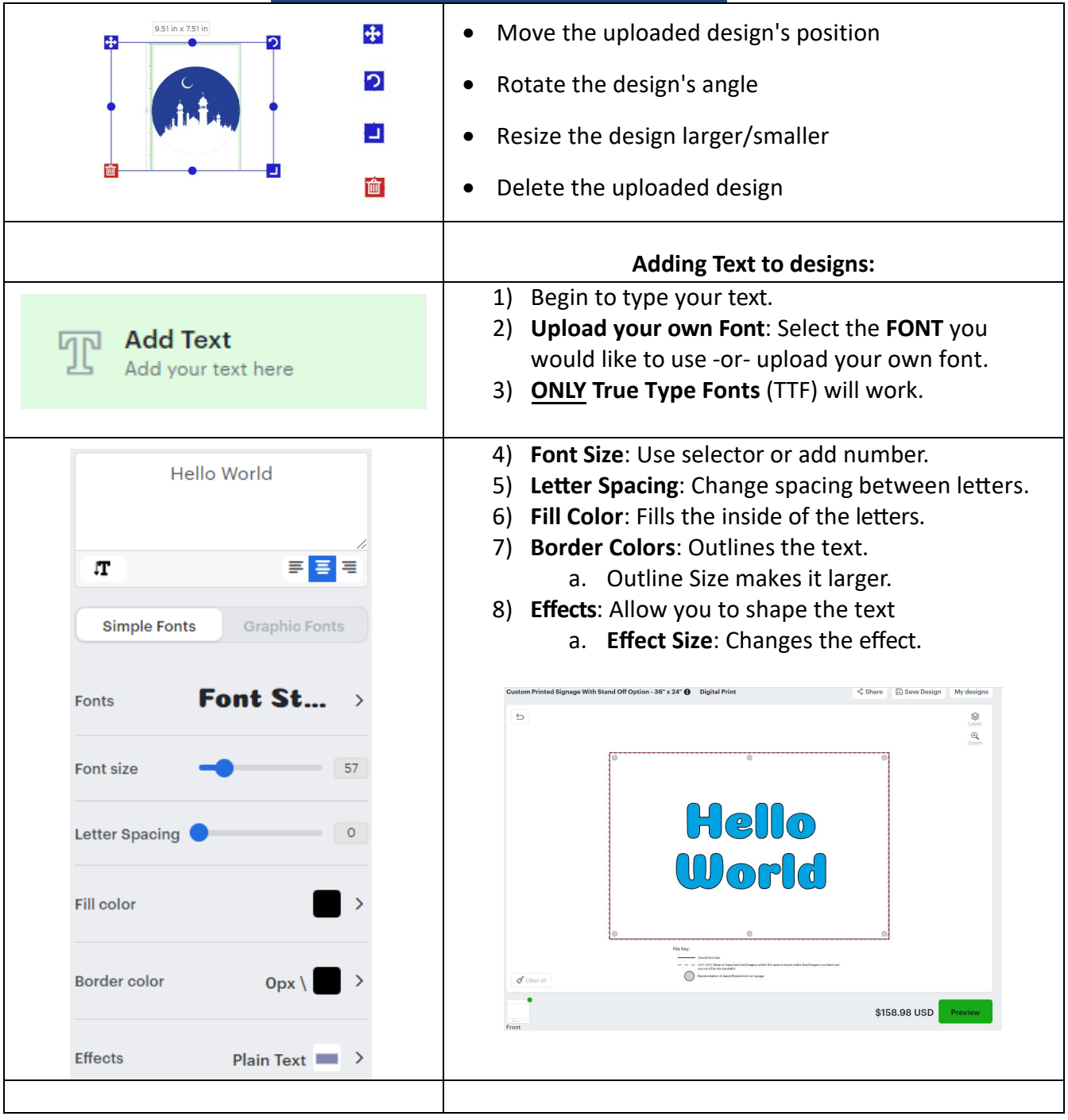